# Raku

#### $165727F$  :

#### **Abstract**

We use VR technologies in computer music game which competes with the musical performance of instruments. HMD (Head Mount Display) and LeapMotion (Hands Tracking Device) are used with UnrealEngine4 (UE4). In this game, bare hands work well in HMD reality without annoying controller in hands. We have solved interferences between hands and HMD visual using transparent display of hands.This game is implememted on UE4 BluePrints which is a visual programming language with wires and boxes. The effectiveness of convination of VR and LeapMotion in music game is confirmed.

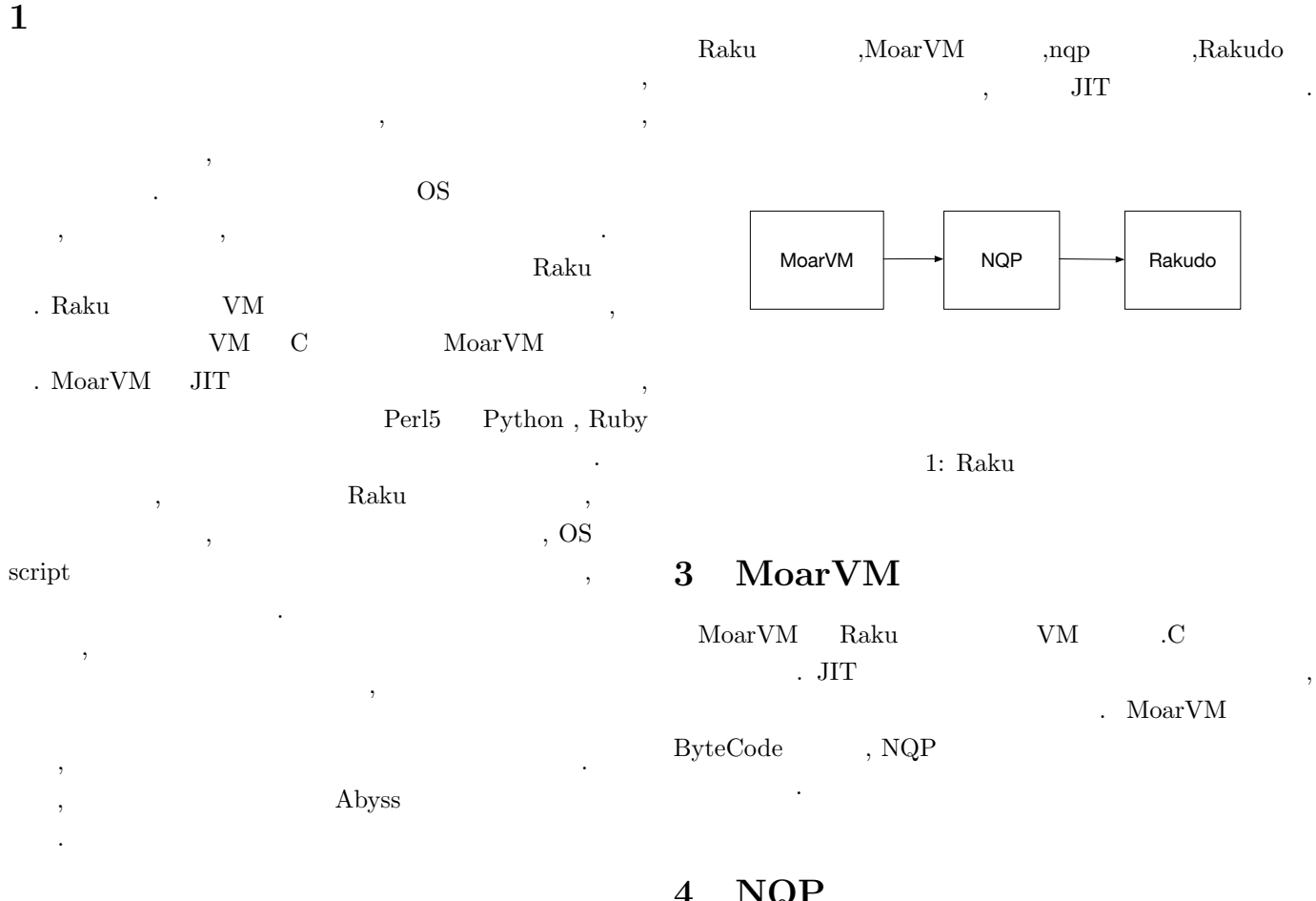

## **2 Raku**

Raku Perl5 Perl6 ,  $\hfill \text{Raku}$  . Raku Rakudo Rakudo MoarVM, NQP Raku ,NQP Raku Raku MoarVM NQP Byte Code NQP Not Quite Perl Raku  ${\rm Raku}$ 変数を束縛で宣言する などの違いが見られる.

NOP Raku Rakudo Rakudo MoarVM JVM,Javascript

### **4 NQP**

NQP Raku 2009 kaku extensive Raku charakter eta aldere eta aldere eta aldere eta aldere eta aldere eta aldere eta aldere eta  $NQP$   $NQP$ 

MoarvM-ByteCode MoarVMByteCode Stage0 Raku NQP ,Rakudo MoarVM VM,VM NQP NQP Stage0 Stage1 Stage1 Stage2

## **5 Raku**

Ruby rubyVM Byte code . Rakudo Rakudo Raku Rakudo NQP .Rakudo NQP Byte code  ${\rm Raku} \hspace{2cm} ,$ invoke  $\,$ 6 Abyss Abyss . Abyss . Raku terminalnya karaku terminalnya karaku terminalnya karaku terminalnya karaku terminalnya karaku terminalnya karaku terminalnya karaku terminalnya karaku terminalnya karaku terminalnya karaku terminalnya karaku terminal Raku Raku . Abyss . Abyss  $Raku$  ,  $\,$ ,  $\,$  $\,$ Rakudo を再利用し, 投げられた Raku スクリプトの実行を Rakudo Client | Execute | Server File Name Send **Output** Execute 2: Abyss Code1 Abyss to Abyss use  $IO::Socket::Unix;$  $\,$ ,  $\,$  $,$ ループに入る.  $,$  $\,$ ,  $\,$ ,  $\,$ ,  $\,$ ,  $\,$ ,  $\,$ ,  $\,$ ,  $\,$ ,  $\,$ ,  $\,$ ,  $\,$ ,  $\,$ ,  $\,$ ,  $\,$ ,  $\,$ ,  $\,$ ,  $\,$ ,  $\,$ ,  $\,$ ,  $\,$ ,  $\,$ ,  $\,$ ,  $\,$ ,  $\,$ ,  $\,$ ,  $\,$ ,  $\,$ ,  $\,$ ,  $\,$ ,  $\,$ ,  $\,$ ,  $\,$ ,  $\,$ ,  $\,$ ,  $\,$ ,  $\,$ ,  $\,$ **EVALFILE** . Code1 2 MONKEY SEE NO EVAL Raku 上で EVALFILE を使用可能にする pragma である. unit class Abyss:: Server: ver <0.0.1>:auth<cpan: u se MONKEY*−*SEE*−*NO*−*EVAL; use  $IO::Socket::Unix;$ use NativeCall; sub close (int32) returns int32 is native  $\{ \ldots \}$ sub dup( $int32$  \$old) returns  $int32$  is native { sub dup2(int32 \$new, int32 \$old) returns int32 method readeval *{* my  $$listen = IO::Socket::Unix.new($  $:$  listen, : local  $:$  local my  $\text{Backup} = \text{dup}(1);$ say DateTime . now ; l o o p *{* my  $% conn = $ listen . accept ;$ my \$sock msg ; my  $$buf = $conn.recv();$  $sock_msg = $buf;$  $close(1);$ dup2(\$conn.native-descriptor(), 1); EVALFILE \$sock\_msg;  $dup2$  ( $$backup, 1$ ); close (\$backup);  $%$ conn.close; *}*  $$ lists en.close;$ *}* 2: Source code my  $%conn = IO::Socket::INET.new( :host ho$  $:$  port  $(3333)$ \$conn.print: 'Absolute file path'; say \$conn.lines; pragma  $%$ conn.close;

1: Abyss source code

# **7** まとめ

 $Perl6$  , Perl6 Perl6 の差を測るために時間の計測を行った. **8** 今後の課題

 ${\it Raku}$  $\,$ ,  $\,$ Raku EVALFILE

出力を返す実装追加することも今後の課題に挙げられる.

[1] Andrew Shitov. Perl6 Deep Dive

 $\begin{tabular}{llll} \bf [2] & , & . \bf CbC & \bf Perl6 & . \end{tabular}$  $30 \t\t (3018.$ 

[3] Perl6 Documentation https://docs.perl6.org  $(2019/10/22)$